## **GREAT WATERS**

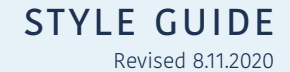

**STRONG<br>RESOURCE<br>GROUP** 

P.O. Box 1075 Portsmouth, NH 03802 603.475.2889

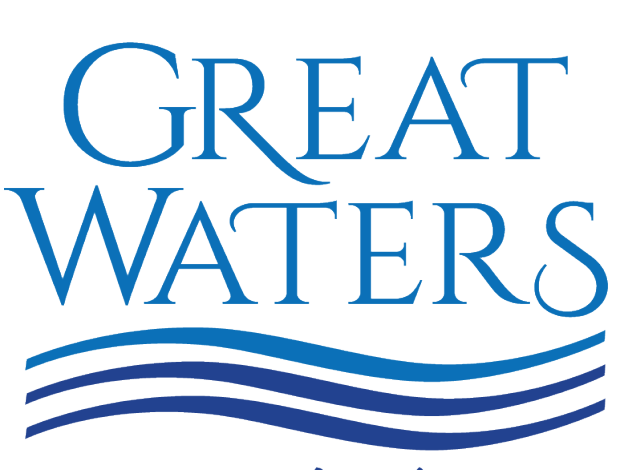

LOGO

Entertaining the Lakes Region

#### LOGO | space guidelines

To ensure legibility of the logo and tagline, allow minimum amount of clearspace of 1/2 "G" (not including hairline) using the lettering in the logo as sized.

For the sides, use the waves as the edge to measure. For the top use the small caps letters (REAT), and for the bottom use the base line, not descenders.

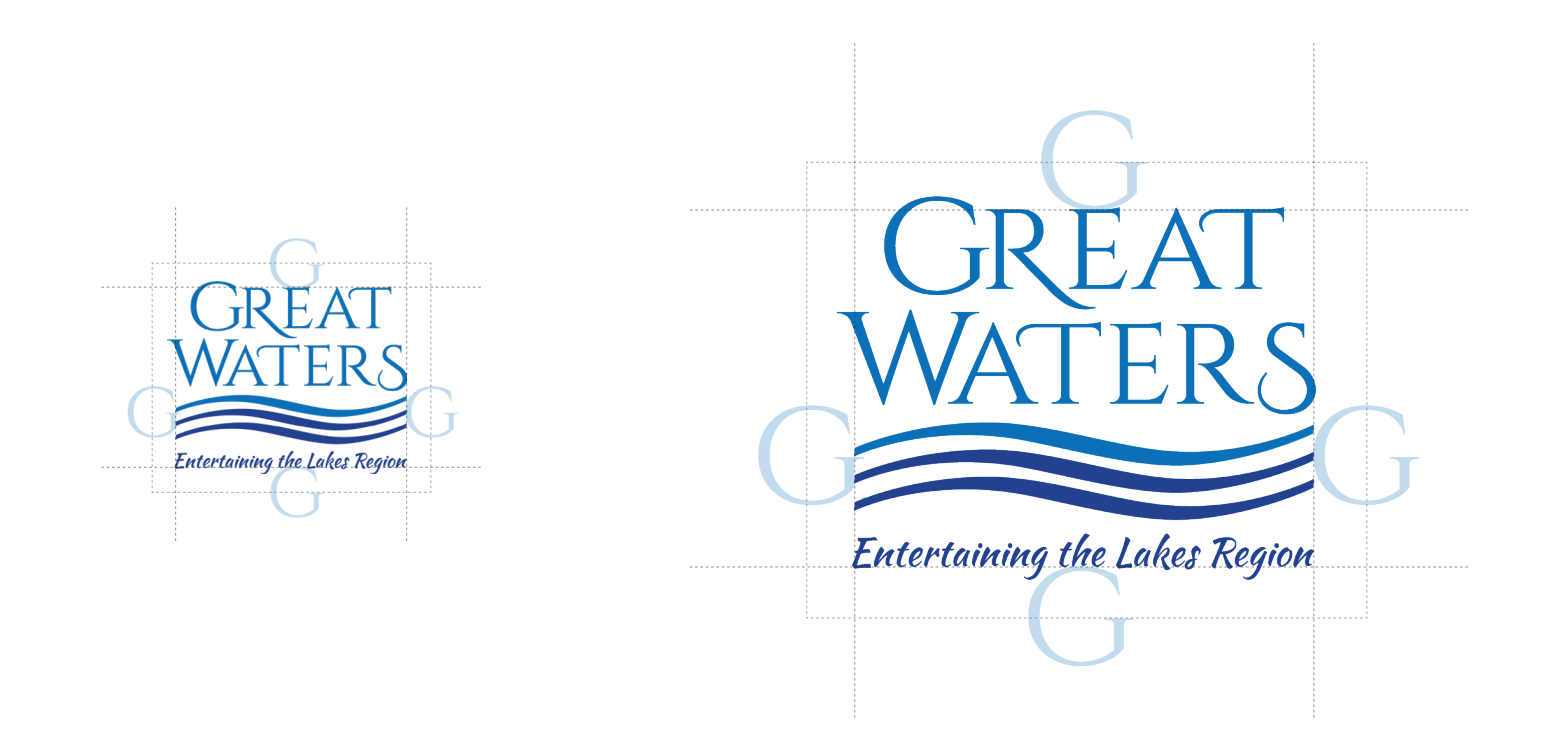

#### FONTS | two logo fonts with custom alteration

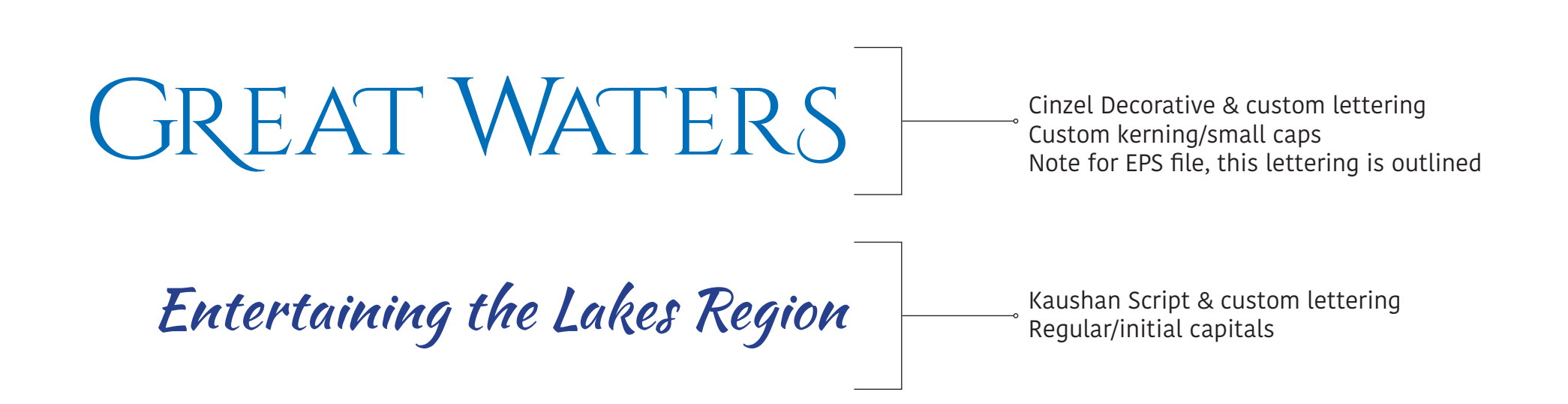

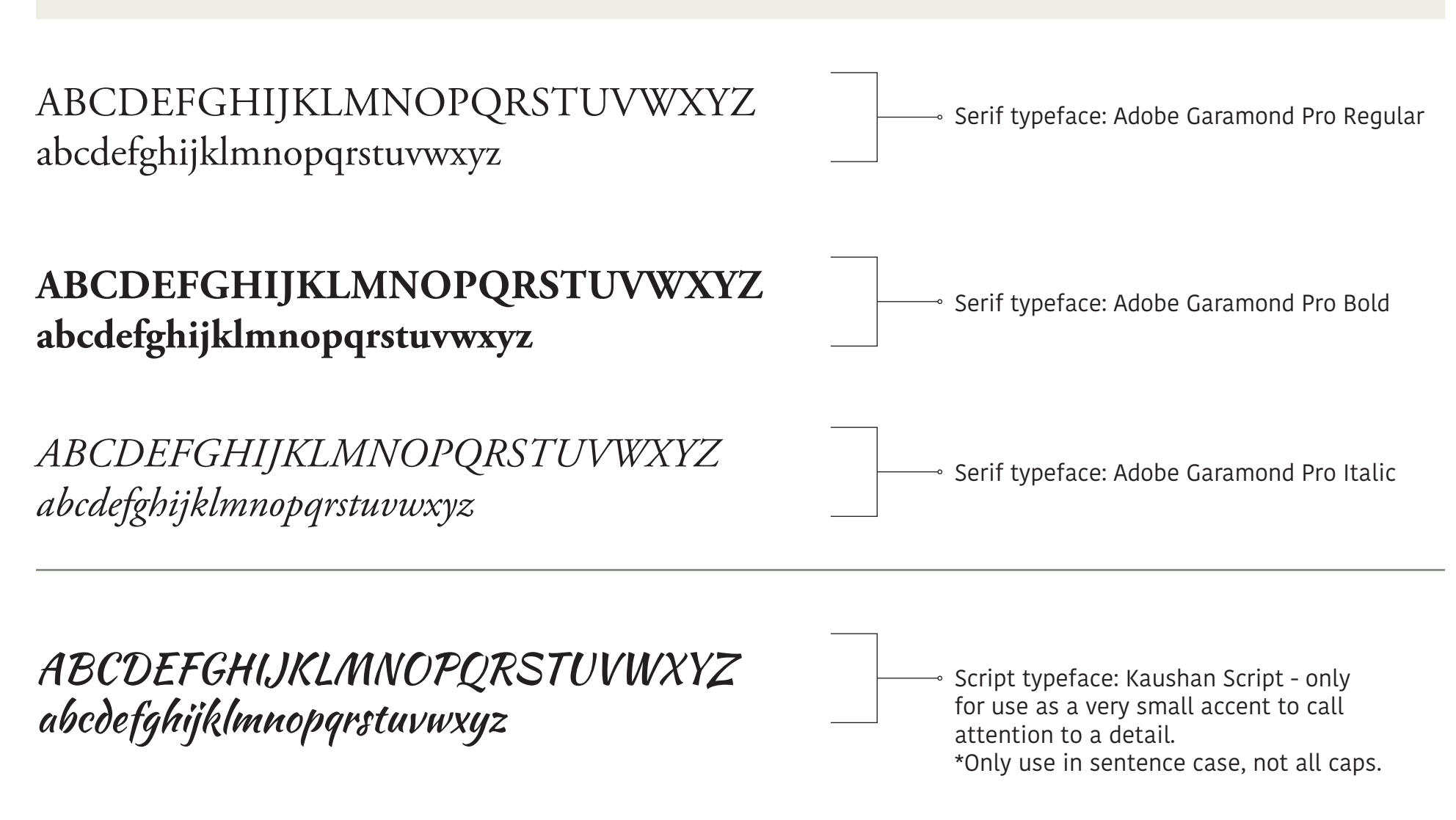

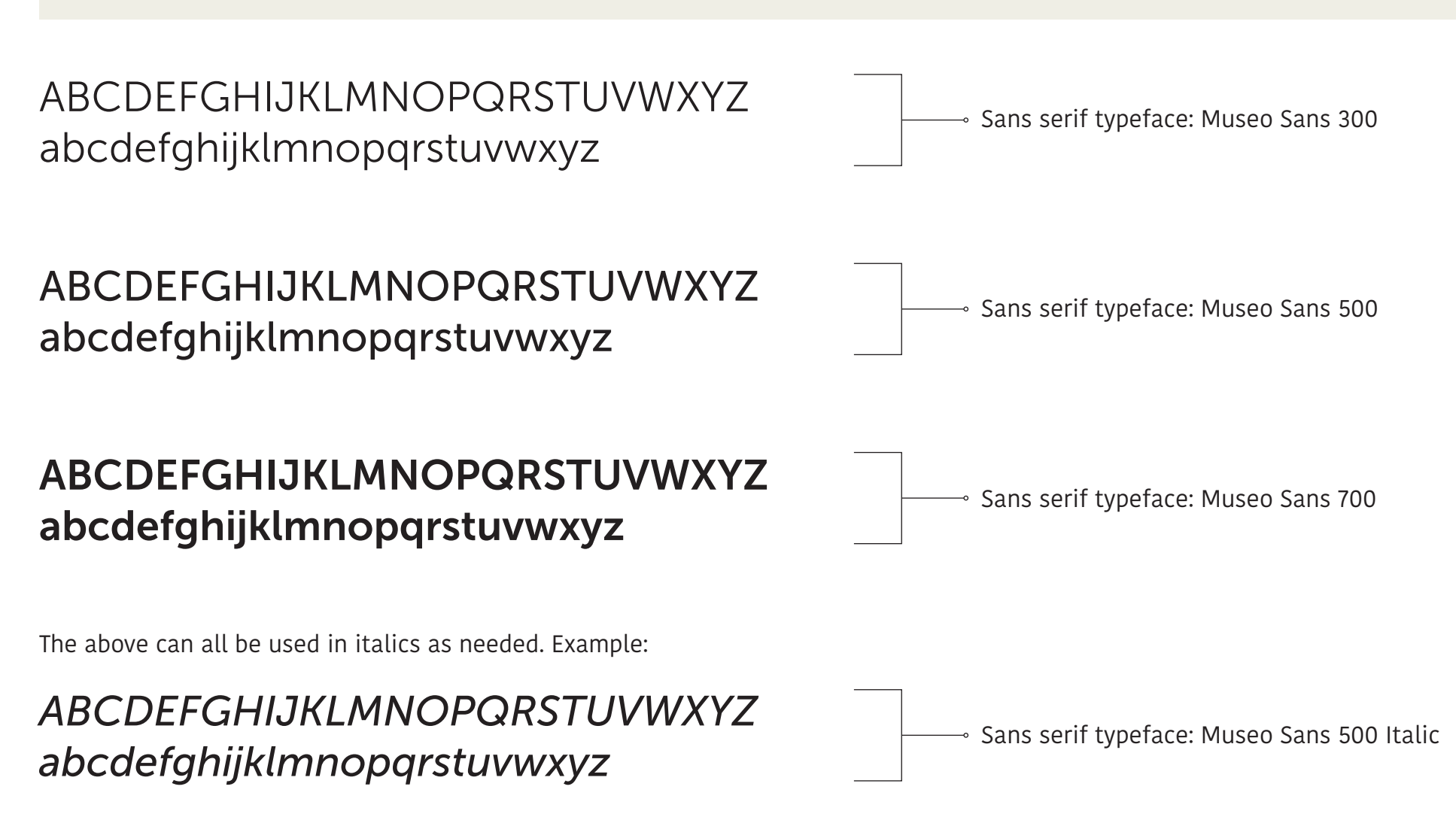

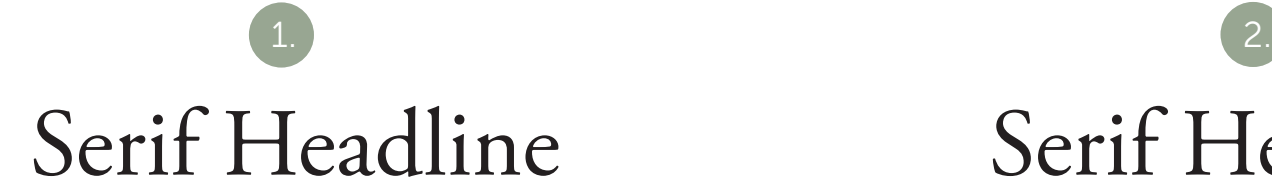

SANS SERIF BODY. Lorem ipsum dolor sit amet, consectetur adipiscing elit. Nam lacinia quis turpis at pharetra. Aliquam eget quam porttitor urna fermentum hendrerit. Mauris quis nisl a dui viverra tincidunt et eu justo. Nulla eget justo nec urna dignissim tempor at eu massa. Maecenas dignissim velit velit, et ornare ligula eleifend a. Curabitur ut nulla eget enim sodales feugiat. Nulla hendrerit ac tortor vel placerat.

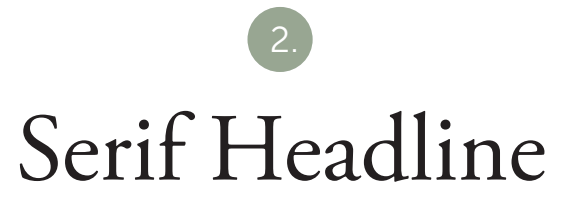

SERIF BODY. Lorem ipsum dolor sit amet, consectetur adipiscing elit. Nam lacinia quis turpis at pharetra. Aliquam eget quam porttitor urna fermentum hendrerit. Mauris quis nisl a dui viverra tincidunt et eu justo. Nulla eget justo nec urna dignissim tempor at eu massa.

#### Sans Serif Subheadline

Curabitur ut nulla eget enim sodales feugiat. Nulla hendrerit ac tortor vel placerat. Quisque suscipit varius turpis ac iaculis. Nam sed facilisis ipsum. Nulla cursus risus et viverra porttitor.

> SANS SERIF HIGHLIGHT TEXT Lorem ipsum dolor sit amet, consectetur adipiscing elit. Nam lacinia quis turpis at pharetra. Aliquam eget quam porttitor urna fermentum hendrerit.

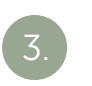

### Sans Serif Subheadline SANS SERIF HEADLINE

SERIF BODY. Lorem ipsum dolor sit amet, consectetur adipiscing elit. Nam lacinia quis turpis at pharetra. Aliquam eget quam porttitor urna fermentum hendrerit. Mauris quis nisl a dui viverra tincidunt et eu justo. Nulla eget justo nec urna dignissim tempor at eu massa. Maecenas dignissim velit velit, et ornare ligula eleifend a. Curabitur ut nulla eget enim sodales feugiat.

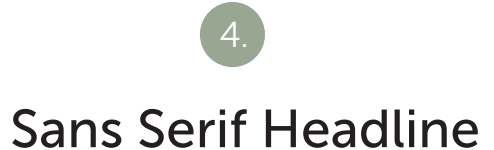

SERIF BODY. Lorem ipsum dolor sit amet, consectetur adipiscing elit. Nam lacinia quis turpis at pharetra. Aliquam eget quam porttitor urna fermentum hendrerit. Mauris quis nisl a dui viverra tincidunt et eu justo. Nulla eget justo nec urna dignissim tempor at eu massa. Maecenas dignissim velit velit, et ornare ligula eleifend a. Curabitur ut nulla eget enim sodales feugiat.

#### COLORS | primary logo colors

For use on letterhead, envelopes, notecards, signage, business cards, anything Board-related, and swag (goodie bags items and give-aways such as cups, mugs, glasses, tote bags, hand sanitizer, picnic baskets, lawn chairs, etc.).

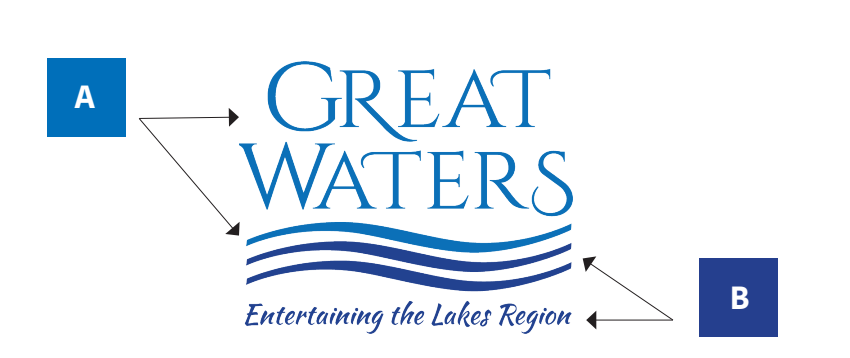

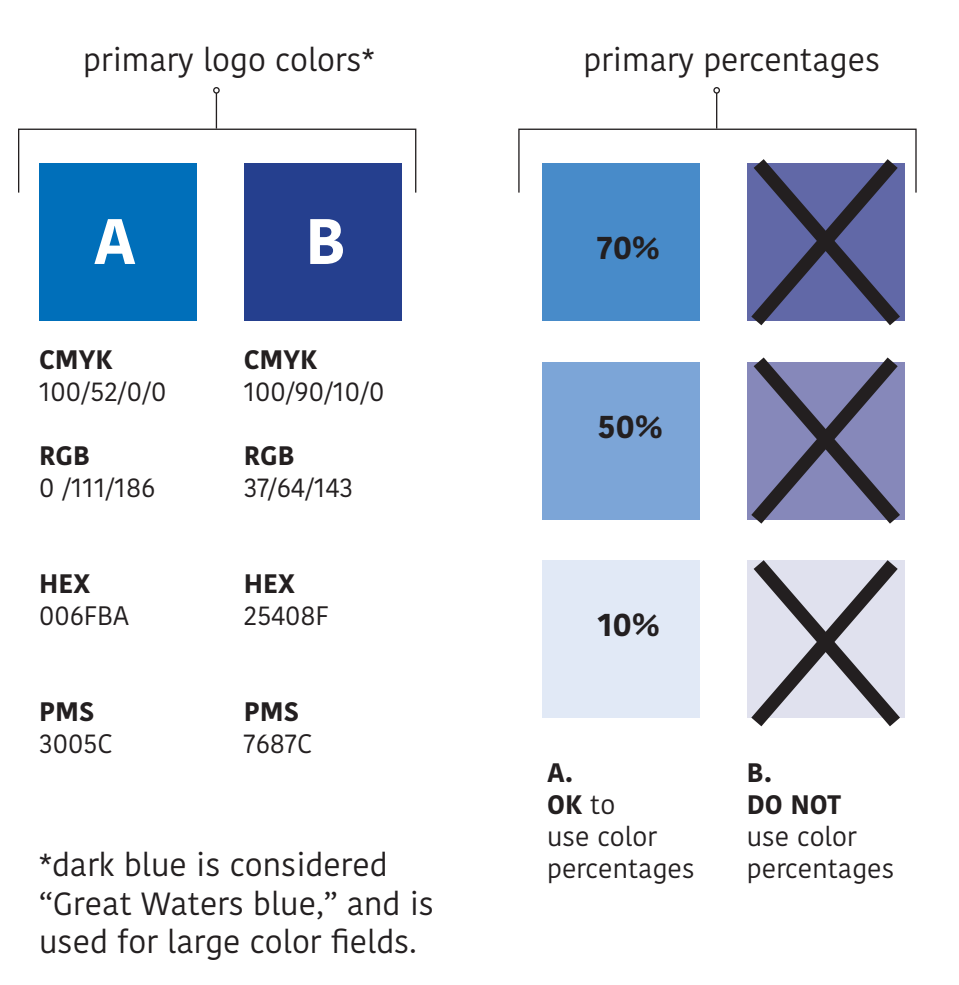

COLORS | complementary color palette - neutral tones For use on Campaign and Annual Fund materials.

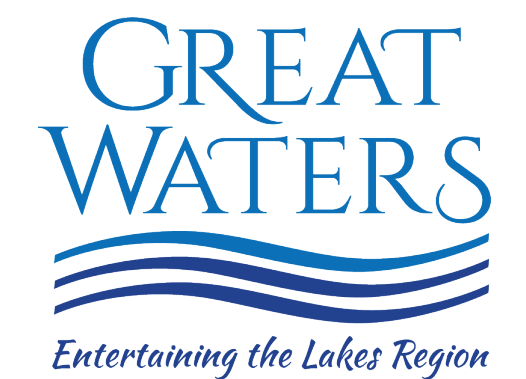

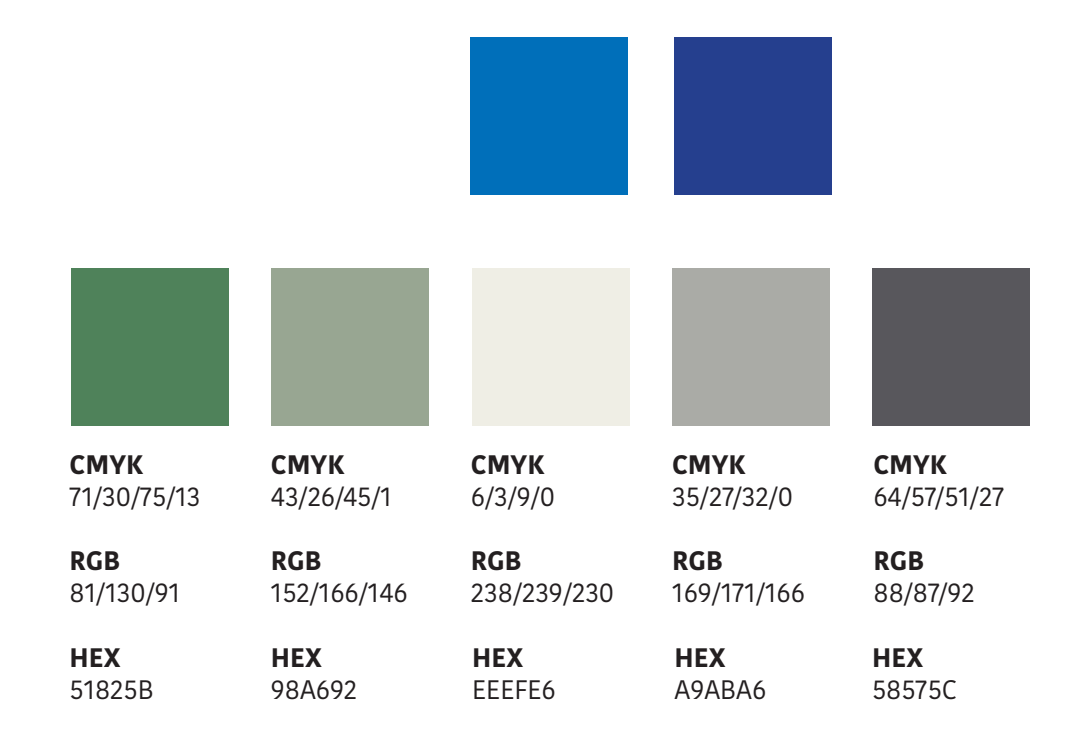

The complementary colors may be used primarily as accent colors that call the viewer's eye to important information like calls-to-action.

Color percentages can be used for large fields of color. None of the colors may be used on or behind the Great Waters logo.

#### COLORS | alternate color palette

For use on program, marketing, website, promotional products (ex. brochures, posters).

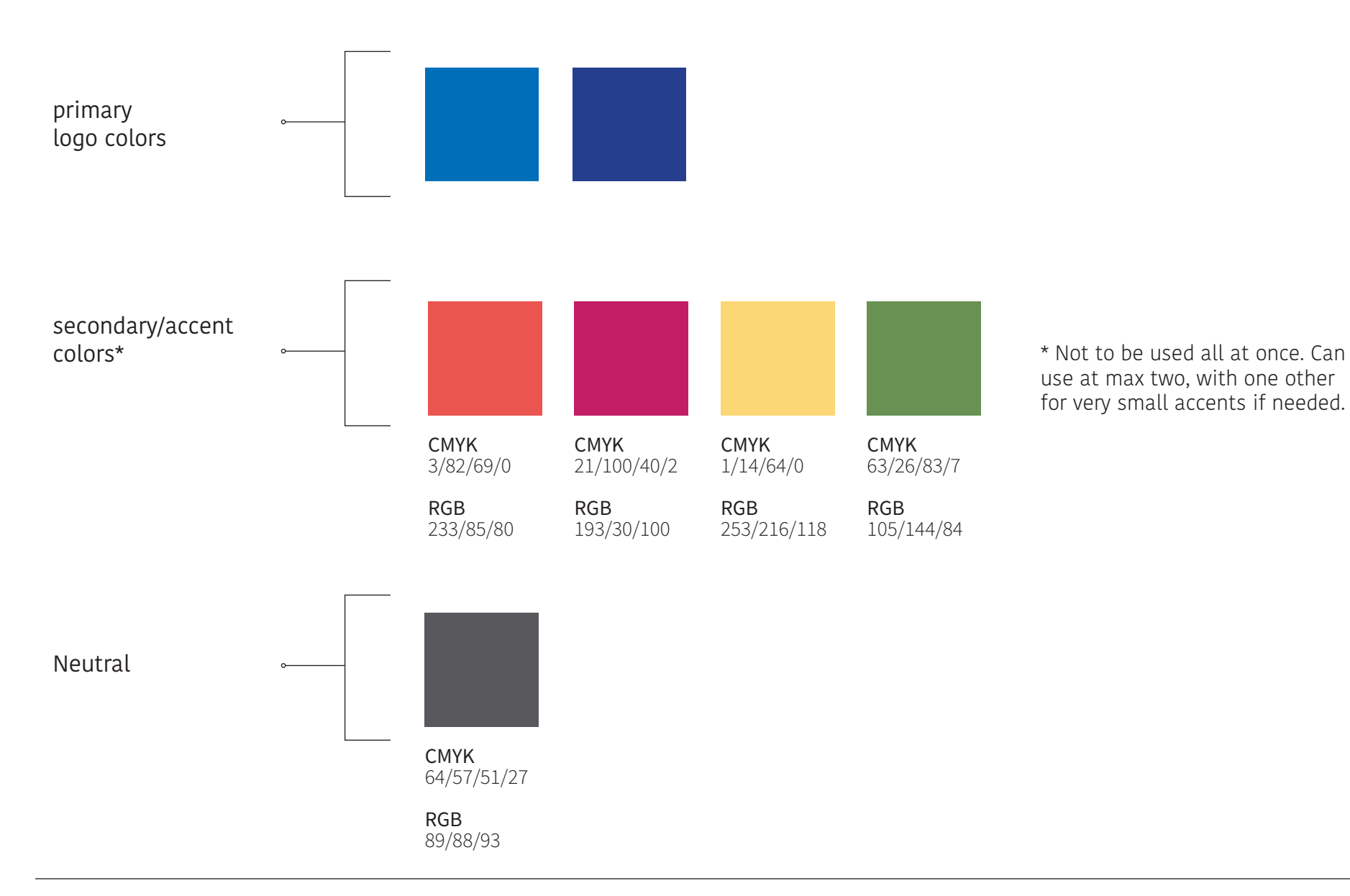

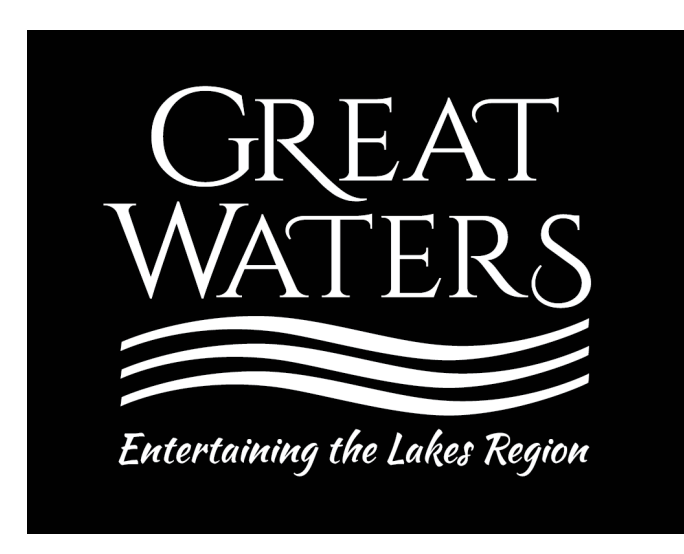

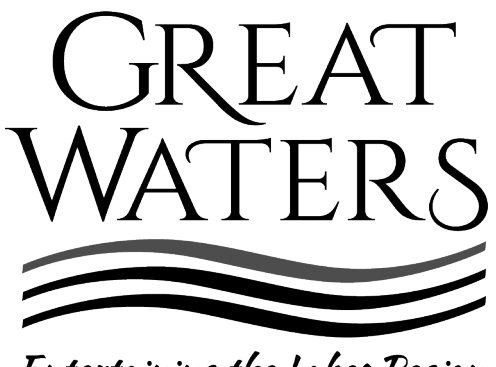

Entertaining the Lakes Region

On **dark colors**, entire logo is shown in white, on a transparent background. Black box pictured above is only for demonstration purposes - white logo file does not include the box.

In **gray scale**, entire logo is shown in 100% black, on a transparent background, with the exception of the top wave, which is 70% black.

#### GRAPHICS | use of waves as graphic design element

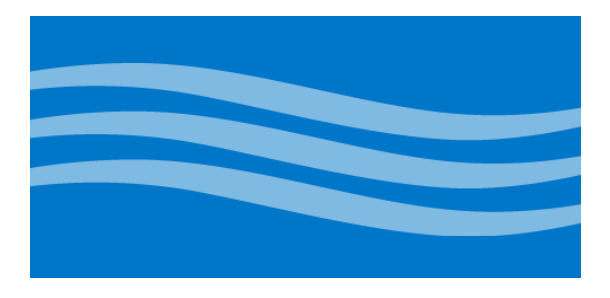

white wave with 50% transparency on 100% primary blue

white wave with 50% transparency

on 100% primary black

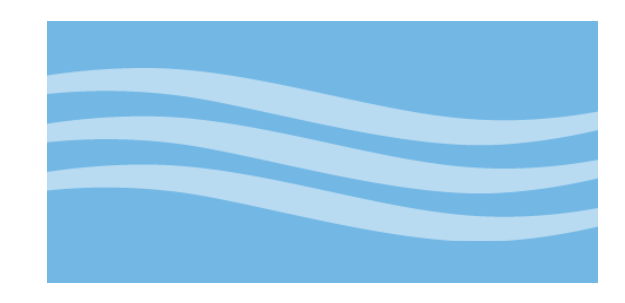

white wave with 50% transparency on 50% primary blue

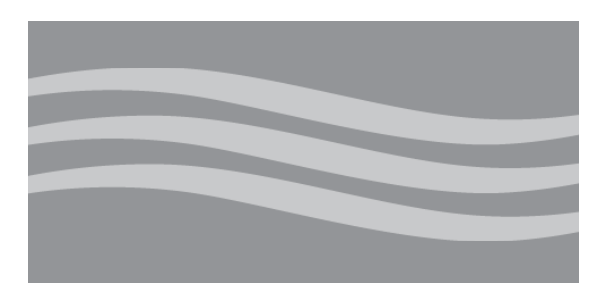

white wave with 50% transparency on 50% primary black

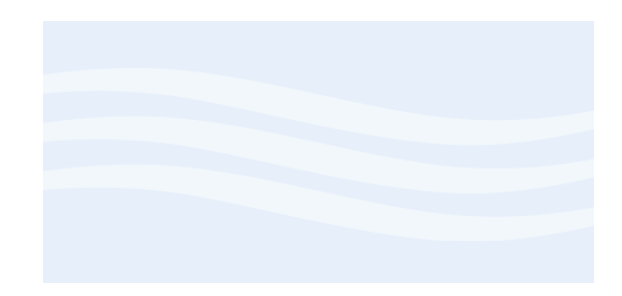

white wave with 50% transparency on 10% primary blue

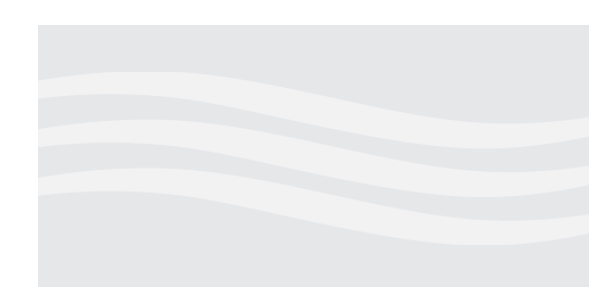

white wave with 50% transparency on 10% primary black

Waves can be sized to be used as a background design element. When using as a background design element, use a white wave with a 50% transparency, on the primary blue background (color A on page 6), or on black for gray scale. Waves should only be increased or decreased in size by exact ratio dimensions. **Do not scale only horizontally or vertically.**

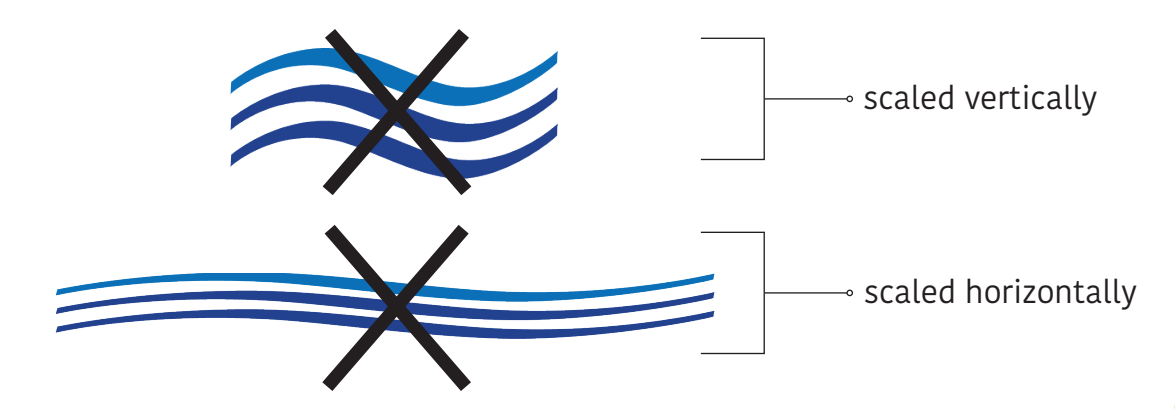

#### GENERAL RULES

Website and social media\* address should always be case sensitive:

# GreatWaters.org

@GreatWatersNH \*When using social media icons with the Great Waters handle, always follow the logo guidelines as per the instructions provided when downloading the logo. Always read the guidelines in advance of using an icon in a new application in case they've changed. If no color guidelines are specified, use either blue from the GW logo, black, or white.